#### GCSE PHOTOGRAPHY - KNOWLEDGE ORGANISER

#### 1. Bokeh

Bokeh is the orbs created when lights are out of focus in an image. It's a neat effect to have in the background of a photo, created through wide apertures.

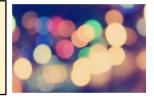

#### 2. Burst Mode

You can take photos one at a time. Or, you can turn the burst mode on and the camera will continue snapping photos as long as you hold the button down, or until the buffer is full (which is a fancy way of saying the camera can't process any more). Burst speeds differ based on what camera you own, some are faster than others. Just how fast is written in "fps" or frames (pictures) per second.

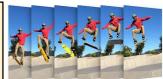

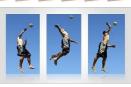

#### 3. Flash Sync

You probably know that the flash is a burst of light—flash sync determines when the flash fires. Normally, the flash fires at the beginning of the photo, but changing the flash sync mode adjusts when that happens. The rear curtain flash sync mode, for example, fires the flash at the end of the photo instead of the beginning.

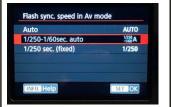

#### 4. Histogram

In photography, a histogram is a chart that depicts how many light and dark pixels are in an image. If the chart peaks towards the left, the image has a lot of dark hues. If the chart peaks to the right, the image has a lot of light hues. If those peaks are cut off at the edges, the image is underexposed (on the left edge) or overexposed (on the right edge)

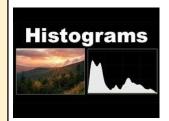

#### 5. Noise

Noise is simply little flecks in an image, also sometimes called grain. Images taken at high ISOs have a lot of noise, so it's best to use the lowest ISO you can for the amount of light in the scene.

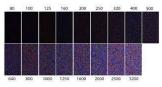

## **CAMERA EDITING TECHNIQUES**

#### 6. RAW

RAW is a file type that gives the photographer more control over photo editing. RAW is considered a digital negative, where the default JPEG file type has already been processed a bit. RAW requires special software to open, however, while JPEG is more universal.

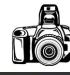

# RAW vs JPEG

#### 7. Time Lapse

A time lapse is a video created from stitching several photos together taken of the same thing at different times. Don't confuse a time lapse with a long exposure, which is a single image with a long shutter speed.

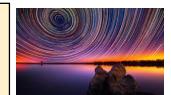

#### 8. White Balance

Your eyes automatically adjust to different light sources, but a camera can't do that—that's why sometimes you take an image and it looks very blue or very yellow. Using the right white balance setting will make what's white in real life actually appear white in the photo. There's an auto white balance setting, but like any automatic setting it's not always accurate. You can use a preset based on what light you are shooting in like sun or tungsten light bulbs, or you can take a picture of a white object and manually set the white balance.

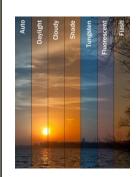

## 9. Photoshop Elements 11

### 10. Editing Sites

https://www.fotor.com/app.html#/editor

http://photogramio.com/

https://www.befunky.com/ https://www.picmonkey.com/photo-

editor

https://photoeditor.polarr.co/

https://ipiccy.com/

https://www.dafont.com/

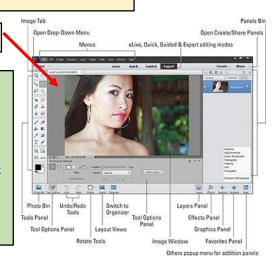